Get Adobe Photoshop CS3 Portable

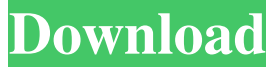

## **Download Free Adobe Photoshop Cs3 Portable Crack+ (LifeTime) Activation Code Free Download**

Adobe Photoshop, Page 1 of 35 You can use Photoshop's adjustment layers to alter any layer with sophisticated adjustments, such as curves, levels, masks, and blending modes. You can get the exact effect that you want with an adjustment layer. Adjustment layers also give you the ability to make changes that go beyond a single color. You can make changes to the shapes within an image or to change its overall grayscale. The Impact of Photoshop's 'Photographic' Layers Adobe Photoshop contains many built-in editing layers that are used to adjust the grayscale, saturation, and brightness or darker and lighter values. Some Photoshop layers control these attributes, such as the brightness, contrast, and tint. Other layers contain adjustment tools that are used to resize, mirror, rotate, and skew images. The tools within Photoshop are the culmination of years of research from Adobe's team of photo and graphic designers. Adobe Photoshop's "Photographic" layers are some of its most popular layers and offer many features to enhance your photographic images. Enhanced Grayscale and Tint Grayscale enhancement is important to photography because the colors in most scenes are composed of various tones of gray. Each individual tone of gray is slightly lighter or darker than the next and the color you see comes from the combination of all of the tones. The brightness or darker tones in your image will make the skin and eyes appear whiter and brighter and will emphasize the shadows. This type of editing is essential for adding clarity to skin, reducing the appearance of wrinkles, and even reversing the colors of dark skin. Tinting is another way to enhance the overall appearance of an image. Tinting enhances the appearance of a particular color without altering the other colors in your image. It is an excellent way to bring out the saturation in your foreground or focus on only one type of color in your image. Brightness and Contrast Enhancement Brightness contrast enhances the appearance of shadows, while contrast sharpens the appearance of highlights. The two work together to enhance the brightness of an image and increase its clarity. This type of image enhancement helps to make images look better. Masks and Adjustment Layers Adobe Photoshop also contains masks that enable you to create the perfect cutout and trim. These tools allow you to create cutouts in different sizes, shapes, and colors, and you can adjust the content in the mask by using adjustment layers.

#### **Download Free Adobe Photoshop Cs3 Portable Crack+ X64**

What can I do with Adobe Photoshop Elements? Adobe Photoshop Elements is much easier to use than Photoshop, and most of the functions are similar to the features used in other graphic editor programs. The features are not as extensive as those in the Creative Cloud version, but it can still be a powerful tool for most projects. Using Adobe Photoshop Elements as a simple graphic editor can help beginners feel more at ease while learning how to edit images. It can also help seasoned users get through their projects in an easier manner without going to Photoshop. People who use both Photoshop and Photoshop Elements can more easily edit images using these tools by switching between them as needed. What is Adobe Photoshop Elements? Adobe Photoshop Elements is an image editor that contains many of the editing tools available in Photoshop. It was created with photographers and hobbyists in mind. It is a good alternative to Photoshop for people who are beginners or who just want a basic graphic editor. This software is fairly basic as a graphic editing tool. It is not as sophisticated as Photoshop and does not have as many features. Although it has fewer options than Photoshop, it has many of the features needed to create high quality images. Who uses Photoshop Elements? It is most commonly used by photographers and

graphic designers who are looking for a tool to edit photos and graphics. Photographers and graphic designers use this software to edit, improve, and manipulate images for personal use. It is also frequently used by web designers and businesses who design images for their websites. Adobe Photoshop Elements can also be used as a standalone graphic editor to improve and manipulate images. It does not come bundled with any other programs but can be used with any other image editor or photo editor. Preto is an excellent graphic editor alternative to Photoshop Elements. It is a free graphic editor alternative to Photoshop Elements. Preto uses most of the same features as Adobe Photoshop Elements and is much easier to use than Photoshop. It is a great resource for people who do not need all the features available in Photoshop. Preto has been consistently among the highest rated alternatives to Adobe Photoshop since 2006. Preto is a free graphic editing program that is easy to use and popular among photographers and graphic designers. It is fast, easy-to-use and simple to learn. It can also be downloaded and installed onto a computer, rather than being downloaded onto the computer as a standalone program. 05a79cecff

## **Download Free Adobe Photoshop Cs3 Portable Crack**

This invention relates to a magnetic recording and reproducing apparatus and, more particularly, to a drum type magnetic recording and reproducing apparatus of the direct loading system wherein magnetic tape is wound on a drum fixed to a rotatable spindle. In a conventional tape player, when running a tape in the course of reproduction, the tape must be rewound from the beginning of the tape, thus causing a problem in that a complicated operation must be carried out. In order to eliminate such a problem, various expedients have been proposed. For example, a direct loading type tape player, as described, for example, in the specification and drawings of U.S. Pat. No. 3,871,031, has been put into practical use. FIG. 1 is a perspective view of a conventional direct loading tape player. A tape cassette 1 is held by a tape guide 2 and transported by a take-up reel 3. The take-up reel 3 is driven by a motor M through a capstan 4 and a pinch roller 5. The tape cassette 1 is mounted on the tape guide 2 which is rotatably supported on the spindle 6 by a cylindrical bearing 7 and by bearings 8, 9, and 10. The spindle 6 is driven by the motor M to which are connected a head pulley 11, a pinch roller 12 and an idler 13 and which are connected with a recording and reproducing head 14 via a timing belt 15. The tape cassette 1 has a label printed on its upper cover 16 and a window 17 through which the tape is read. The window 17 is covered with a cover 18 which is attached to the cassette 1 by screws 19. A take-up capstan of the cassette 1 is positioned above the window 17. In the recording and reproducing operation of the direct loading tape player, the take-up capstan of the tape cassette 1 has been positioned above the window 17 by turning the cassette to open the cover 18, and the tape cassette is mounted on the tape guide 2. The tape cassette 1 is drawn out by the rotation of the tape guide 2 and is set at a predetermined position. A supply reel for the tape cassette 1 is set at a predetermined position, and recording is carried out on the tape. Reproduction of the recorded signal is carried out, while the tape cassette 1 is turned upside down with the window 17 facing upward. The tape cassette 1 is turned back to the initial position where recording is not carried out. Thus, recording and reproduction

### **What's New in the Download Free Adobe Photoshop Cs3 Portable?**

I know everyone always talks about the bright colors and colors but here are some other things that might be helpful. You can get a bunch of free pictures for your wall, and you don't have to worry about your picture hanging crooked. You can get frames you can hang on your walls for free. If you use the coupon code HANDMADE20 you can get a 20% discount on up to \$20.00 of free frame. The picture frames are really nice and sturdy. I like the frames that hang on the wall. You can even turn a piece of furniture into a unique wall decor. I'm always trying to improve my craft. I've made some things lately like this set of pillow cases and have been sewing a lot lately. I have a long history in my family, I started quilting at the age of 8, and I love it. I've been busy working on my recipe board, which is a large photo board I'll hang on my wall that has a long caption filled with all my favorite recipes. I'd love to know what you think about the work I do or if you'd like to find out more about my projects. Here's a group of photos of some of my favorite items from my home. I hope you enjoy them too! the "A" and "N" (keep it simple). Do I remove my clothes or do I keep them on? The "M". Do I keep it off the floor or not? Always keep it off. Do I tie it in a knot, if so, is it tight or loose? If it's tight, then it's a pretzel knot. Do I also do a little pee pee dance or do I yell out a war cry? Have a nice day. Then eat the condom, take a drink, and repeat! One of my friends had a similar experience on her wedding night, but she has a less reliable husband. Two weeks after the wedding, she was swamped in the bedroom and was "concerned" about a sore on her vagina. My friend removed the condom which caused her to then find herself bruised and bleeding. Her distraught husband was in the midst of having sex with someone else.# node-assert-plus This library is a super small wrapper over node's assert module that has two things: (1) the ability

# **System Requirements:**

Spacetime: Recommended: Requires a 64-bit processor and operating system OS: Windows 7, 8, 10 (64-bit versions) CPU: Intel Core 2 Duo or equivalent RAM: 6 GB Hard disk: 30 GB available space Graphics card: NVIDIA GeForce 7800 or equivalent, Intel HD Graphics 3000 or equivalent Minimum: OS: Windows 7 (32-bit) RAM: 3 GB

Related links:

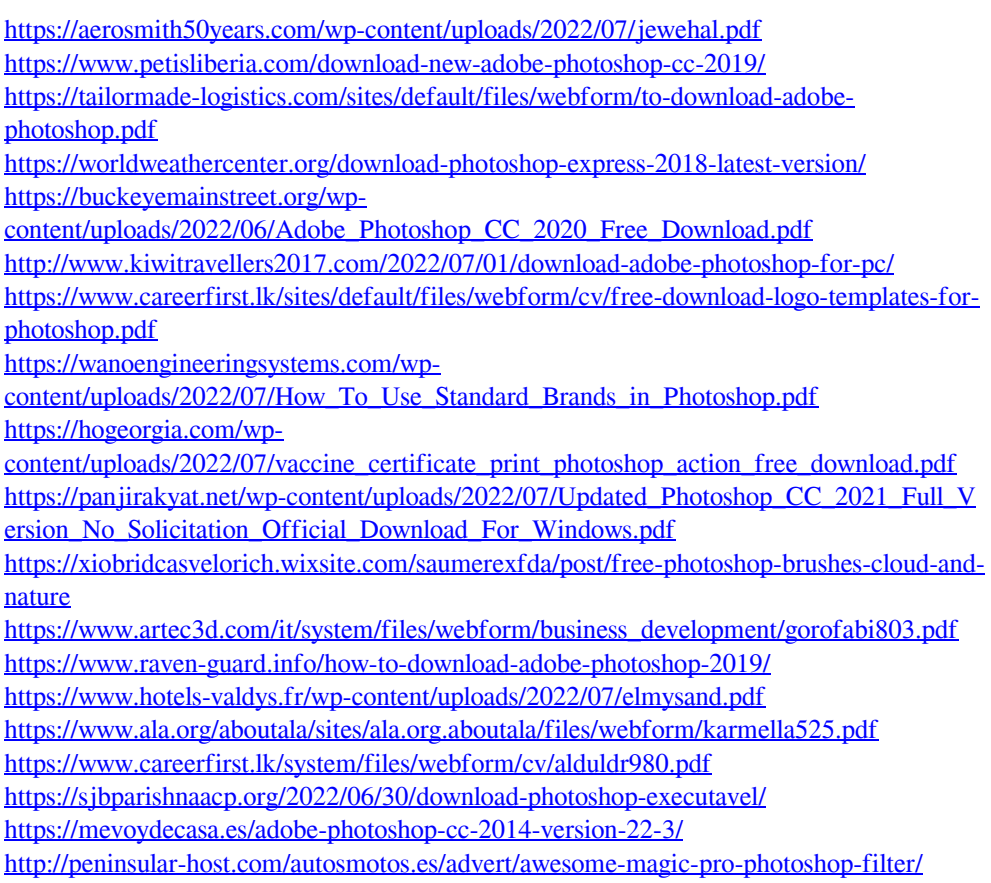

<http://aocuoieva.com/photoshop-2020-with-serial-number/>